ils ū ifier ne age

 $\ddot{\cdot}$ 

The copy filmed here has been reproduced thanks to the generosity of:

> Seminary of Quebac Library

The images appearing here are the best quality possible considering the condition and legibility of the original copy and in keeping with the filming contrect specifications.

Original copies in printed paper covers are filmed beginning with the front cover and ending on the last page with a printed or illustreted impression. or the back cover when appropriate. All other original copies are fiimeo beginning on the first page with a printed or liiustrated impression, and ending on the last page witn a printed or illustrated impression.

The lest recorded frame on each microfiche shall contain the symbol - - (meening "CON-TINUED"), or the symbol  $\nabla$  (meaning "END"), whichever applies.

Maps, plates, charts, etc.. may be filmed at different reduction ratios. Those too large to be entirely included in one exposure are filmed beginning in \he upper left hand corner, left to right and top to bottom, as many frames as required. The following diagrams illustrete the method:

1 2 3

L'exemplaire filmé fut reproduit grâce à la générosité de:

> Séminaire de Québec **Bibliothèque**

Les images suivantes ont été reproduites avec le plus grand soin, compte tenu de !a condition et de la nettet6 de l'exemplaire film6, et en conformité avec les conditions du contret de flimage.

Les exemplaires originaux dont le couverture en pepier est imprimée sont filmés en commençant par la premier plat et en terminant soit par la dernière page qui comporte une empreinte d'impression cu d'illustration, soit par le second plat, selon le ces. Tous les autres exemplaires rriginaux sont filmés en commençant par la première page qui comporte une empreinte d'impression ou d'illustration et en terminant par la dernière page qui comporte une telle empreinte.

Un des symboles sulvents apparaîtra sur la dernière Image de chaque microfiche, selon le ces: le symbole — signifie "A SUIVRE", le symbols V slgnifin "FIN".

Les cartes, pienches, tabieaux, etc., peuvent être flimés à des teux de réduction différents. Lorsqua ie document est trop grand pour être reproduit en un seul cliché, il est filmé à pertir de l'angle supérieur gauche, de gauche à droite, et de haut en bas, en prenant le nombre d'images nécessaira. Les diegrammes suivants illustrent la méthode.

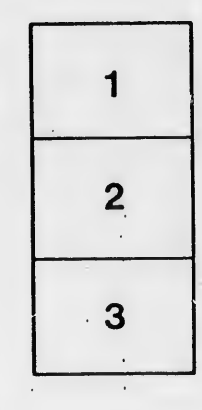

瞬

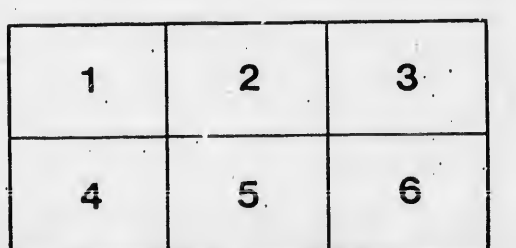

ata lure.